**VSEncryptor Кряк Скачать**

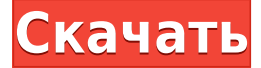

## **VSEncryptor With Key Free Download [32|64bit] Latest**

Нажмите, чтобы развернуть... Это шутка. Вы не думаете, что это реально? Вы понятия не имеете, что делает это программное обеспечение и зачем оно вам. Это не имеет ничего общего с сокрытием пароля, который вы можете использовать в другом программном обеспечении. Это шутка. Вы не думаете, что это реально? Вы понятия не имеете, что делает это программное обеспечение и зачем оно вам. Это не имеет ничего общего с сокрытием пароля, который вы можете использовать в другом программном обеспечении. Нажмите, чтобы развернуть... На самом деле он был нацелен на людей, которые крали данные в прошлом и, возможно, были вынуждены использовать слабые пароли. Вот почему это было широко принято, больше, чем просто шутка. Я так устал от этих «технологий», которые люди пытаются «изобретать», когда это так просто, как добавление «пароля» ... Все, что я вижу сейчас, это «лучшая технология» и «лучшая безопасность». вещь в этом мире. Для меня лучшая безопасность — это правильное выполнение работы. Очистка ПК и просмотр защищенного WiFi, без взлома чужих сетей. На самом деле он был нацелен на людей, которые крали данные в прошлом и, возможно, были вынуждены использовать слабые пароли. Вот почему это было широко принято, больше, чем просто шутка. Нажмите, чтобы развернуть... Потому что, кроме шуток, вы никогда не можете использовать слабые пароли, так как вы рискуете, что кто-то может их использовать. Потому что, кроме шуток, вы никогда не можете использовать слабые пароли, так как вы рискуете, что кто-то может их использовать. Нажмите, чтобы развернуть... Нет, я не могу. И если вы в это верите, то вы просто ошибаетесь. Я просто не хочу, чтобы ты совершил ту же ошибку, что и я. Я использовал приложение для управления паролями (да, я ленивый) и зашифровал все свои пароли. Никаких веб-сайтов, никаких паролей (кроме моего менеджера паролей). Вы не можете получить к нему доступ, если у вас нет пароля. И даже если вы это сделаете, вы можете легко попробовать все свои другие пароли, пока не найдете тот, который вы используете. Потому что, кроме шуток, вы никогда не можете использовать слабые пароли, так как вы рискуете, что кто-то может их использовать. Нажмите, чтобы развернуть... Нет, я не могу. И если вы в это верите, то вы просто ошибаетесь. Я просто не хочу, чтобы ты совершил ту же ошибку, что и я. Я использовал приложение для управления паролями (да, я ленивый) и зашифровал все свои пароли. Нет веб-сайтов,

## **VSEncryptor Torrent (Activation Code) Free X64**

Основные характеристики: Простое кроссплатформенное приложение для шифрования Простое и интуитивно понятное использование Безопасное и эффективное шифрование текста и файлов Включает 21 проверенный алгоритм для шифрования текста и файлов. Простите, что заставил вас так долго ждать. Извините, но мне нужно было кое-что поработать, но большое спасибо за ваше терпение. Мое приложение скоро будет доступно в вашем магазине мобильных приложений с англоязычной версией. О чем мое приложение? Это приложение является оболочкой для Bcrypt. Он полностью настраиваемый, компактный и мощный. Вы получаете безопасность пароля и целостность хэш-пароля. Это приложение можно использовать как инструмент безопасности с одним ключом или для расширенной аутентификации пользователя. С этим приложением вы можете использовать реализацию bcrypt на любом языке вместе с функциями pbkdf2, password hash или bcrypt password compat. Скачайте демо и попробуйте. После «чистой установки» попробуйте войти в систему как новый пользователь с паролем и сохраните тот же пароль, что и старый добрый администратор. Вы получите новый логин пользователя через 2 часа, а не 7 дней, как в бесплатной версии. Что оно делает? Используется для bcrypt, самого безопасного шифрования в мире, с ключом длиной в тысячи лет, для построения 2 хэшей, одного для имени пользователя/пароля и одного для пароля. Поскольку алгоритм настраивается, это приложение позволяет вам выбрать алгоритм и предоставить неограниченные возможности (конечно, все, что предусмотрено в проекте). Выложу исходный код на странице проекта на любом языке! Что самое важное? Я не утверждаю, что мое приложение просто «лучшее». Я всего лишь разработчик-любитель, и за мной не стоит реклама или спонсор. Другими словами: у меня нет миллионов пользователей, которые слушают мои загрузки. У меня очень мало друзей в моем кругу, но я знаю, кто они, и я забочусь о своих приложениях только для того, чтобы заставить их работать так, как я хочу. У меня есть большой опыт создания программного обеспечения именно с этой точки зрения. «Только для пользователя, больше никого». Поэтому я думаю, что люди имеют право знать, что я считаю самой важной частью своего проекта, а что считаю «лучшим». Мое приложение бесплатное. Безвоздмездно. Предлагаю вам исходный код моего проекта. я 1еаеd4еbс0

# **VSEncryptor Free Download [Mac/Win] 2022 [New]**

====== Простой в использовании, мощный, безопасный. Функции: ======== -Расшифровать/зашифровать целые файлы/папки - Алгоритмы - 21 из них - Шифрование файлов/папок с защитой папок - Шифрование файлов/папок с защитой паролем - Такой же безопасный, как AES, AES-CTR, Blowfish, CAST-256 - Генерация имен файлов/папок со случайными символами - Замена символов в сгенерированных именах файлов/папок -Шифровать и расшифровывать папки и отдельные файлы - Различные методы шифрования с разной длиной ключа - Несколько вариантов резервного копирования пароля - Приложение сохранит пароль в реестре Windows. - Программа может отображать пароль в шестнадцатеричном, десятичном и случайном виде. - Шифрование/дешифрование текстовых полей - Импорт/экспорт текста и файлов с/в разные форматы - Пароль может быть скрыт. -Приложение можно свернуть и восстановить - Сохраните пароль внутри реестра - Больше никаких проблем с невозможностью открывать файлы - Совместимость с Windows Vista/Windows 7 - Возможность сохранения/восстановления целых зашифрованных/расшифрованных файлов/папок Вместо подключения к источнику вы можете использовать диск и поставить на него пароль. После этого к диску можно будет получить доступ через любой пользовательский ПК как к сетевому ресурсу с вашим паролем. Быстрый и грязный способ добиться этого - использовать очень простую политику Active Directory/группы. Чтобы настроить групповую политику в редакторе GPO, резервная копия которого была создана из местоположения, не одобренного доменом. Просто следуйте инструкциям ниже. Шаг 1: Запустите GPO Editor.exe Шаг 2: Создайте групповую политику (то же имя, что и у вашего общего ресурса) Шаг 3: Создайте политику и используйте ее в качестве следующей ссылки: НКЕҮ LOCAL MACHINE\SOFTWARE\Policies\Microsoft\Windows NT\Network\Shared Folders Как создать DNS-запись Теперь, когда мы все настроили, нам понадобится DNS-запись. Сначала вам нужно будет ввести учетную запись, под которой файлы будут находиться в URL-адресе, найдите поддомен, который вы создали для сайта перейти к созданию новой записи А введите IP-адрес сервера, которому вы хотите разрешить свои файлы введите имя хоста, которое вы будете использовать для ссылки на сайт пожалуйста, убедитесь, что DNS-имя установлено на «да» В разделе «Доступные серверы» выберите

#### **What's New In?**

Обзор VSEncryptor — лучший инструмент для шифрования текста или файлов. На сегодняшний день это одно из самых интуитивно понятных и простых в использовании приложений для шифрования. Он поддерживает все основные алгоритмы шифрования и позволяет легко и надежно управлять паролями. Приложение состоит из двух панелей. Верхний предназначен для ввода или вставки текста. Нижний предназначен для просмотра зашифрованного текста. Вы можете легко использовать вкладки для переключения между методами шифрования и поля ввода для ввода или вставки текста, который вы хотите зашифровать. Вы можете запустить несколько сеансов расшифровки или выйти из сеанса в любое время. VSEncryptor включает опции для выбора алгоритма, что позволяет легко создавать зашифрованный текст и делиться им. Вы можете изменить пароль дешифрования в любое время. Вы даже можете

хранить свои ключи в буфере обмена, чтобы вы могли быстро ввести строку для расшифровки текста. Вы также можете добавить новые вкладки для запуска других сеансов шифрования. Приложение имеет встроенную поддержку практически всех типов файлов. Вы можете зашифровать или расшифровать файлы и папки. Вы можете добавлять файлы в зашифрованный список. Расшифрованные файлы сохраняются в отдельных папках на вашем диске. Таким образом, у вас может быть несколько папок для хранения зашифрованных файлов. Вы также можете зашифровать пароли. Приложение имеет встроенную поддержку для хранения и управления паролями. Вы можете вставить пароль, который хотите использовать для зашифрованного текста в приложении, и просто нажать кнопку, чтобы зашифровать пароль и расшифровать текст. Вы можете легко выбрать свои любимые алгоритмы и размер. Если ваш пароль слабый, вы можете выбрать любой алгоритм и изменить размер. Приложение также позволяет вам изменить пароль для пароля, который вы выбрали для шифрования паролей. Вы можете использовать до четырех файлов ключей на сеанс шифрования. Вы можете поделиться своими зашифрованными паролями или настроить их на автоматическую расшифровку при расшифровке текста или файлов.Кроме того, вы можете использовать буфер обмена для обмена паролями с другими приложениями или просто копировать их, расшифровывать и вставлять в текстовый редактор, браузер, блокнот и т. д. Возможности VSEncryptor: - Простой и интуитивно понятный пользовательский интерфейс - Простая и надежная поддержка алгоритма - Простое управление паролями - Автоматическое резервное копирование ключа дешифрования - Быстрая и простая установка паролей - Поддерживает множество файловых и текстовых форматов - Поддерживает функцию перетаскивания - Поддерживает многопользовательский режим - Поддерживает восстановление файла ключа - Простое управление файлами ключей -

# **System Requirements:**

Требуются все функции AndEngine. Прокрутка, менеджер компоновки, менеджер сцен, холст, загрузчики, цели, объект, Аниматор, С физикой, Спрайты, Контроллеры Монтаж: 1. Следуйте инструкциям в этом руководстве, чтобы установить этот мод на вашу установку AndEngine. 2. Загрузите файлы «GravityBox» отсюда. 3. Загрузите загруженный файл .GZ. 4. Загрузите "AndEngine\org.andengine.extension" отсюда.